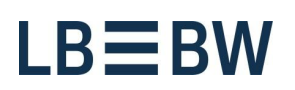

SFirm Apps

# SFirm goes mobile − Finanzcockpit für Entscheider

# **Mit dem Finanzcockpit haben Sie SFirm immer dabei.**

Ab sofort haben Sie direkten Zugriff auf Salden und Saldenentwicklung, Umsätze und offene ZV-Aufträge aus Ihrem SFirm. Mit der App auf Ihrem Smartphone oder Tablet können Sie EBICS-Zahlungen mobil freigeben oder ablehnen und sich über ausstehende Aufträge Ihres Unternehmens informieren.

#### **Komfortabel und vielfältig**

Die einfache, bequeme und schnelle Bedienung wird Sie überzeugen. Die App ist multibankenfähig und kann damit viele verschiedene Institute abbilden.

Das Finanzcockpit informiert Sie per Push-Nachricht über Veränderungen der Unternehmensfinanzen in dem Moment, in dem einer Ihrer Mitarbeiter an diesen arbeitet.

#### **Schnelle Einrichtung via QR-Code**

Die Einrichtung des Finanzcockpits ist denkbar einfach:

- **1.** Laden Sie die App im Apple App-Store oder im Google Play-Store für Ihr Smartphone oder Tablet herunter (iOS ab 13.0 oder höher/Android ab 6.0 oder höher).
- **2.** Koppeln Sie das Finanzcockpit via QR-Code mit SFirm auf Ihrem Desktop (Version 4).
- **3.** Und los geht's. Ein kurzer Anleitungsfilm in der App zeigt Ihnen, wie die Kopplung durchgeführt wird.

Eine erneute Freischaltung durch die LBBW oder eine Systemintegration in Ihr Firmennetzwerk bzw. Ihre Zahlungssysteme ist nicht notwendig.

#### **Schnelle Freischaltung ab SFirm COMFORT**

Wenn Sie als Unternehmenskunden der LBBW das SFirm-Paket COMFORT oder ENTERPRISE lizensiert haben, können Sie bis zu drei bzw. zehn Kopplungen mit Ihrem SFirm vornehmen.

## **TÜV-geprüfte Sicherheit und deutsches Rechenzentrum**

Starke Sicherheitsfeatures und ein individueller Zugriffscode schützen Ihre Daten. Diese werden verschlüsselt gespeichert und die Übertragungen transport- und inhaltsverschlüsselt durchgeführt.

Zudem werden Ihre SFirm-Daten nur vorübergehend auf einem Server gespeichert und in einem Sparkassen-Rechenzentrum in Deutschland gehostet. Nach Abholung durch das Finanzcockpit werden diese wieder gelöscht. Auf Wunsch können Sie auch den Anzeigeumfang der Daten einschränken.

Jede Zahlungsautorisierung schließen Sie mit Ihrem EU-Kennwort ab. Dieses kann nicht in der App gespeichert werden, so dass nur Sie die Zahlungsvorgänge abschließen können.

Umfangreiche Sicherheitsfeatures schützen Ihre Daten und verhindern die Nutzung der App durch Fremde, auch bei Verlust Ihres Smartphones bzw. Tablets.

Die App wird jährlich vom TÜV geprüft und zertifiziert.

### **Technik und mehr**

Das Finanzcockpit nutzt das Verfahren der Verteilten Elektronischen Unterschrift (VEU).

Voraussetzung ist, dass Sie Ihre die Daten im EBICS-Standard (ab Version 2.5) bereitstellen.

Die App nutzt folgende EBICS-Auftragsarten:

- **1.** HPB (Bankschlüssel abholen)
- **2.** HVZ (VEU-Übersicht mit Zusatzinformationen abholen)
- **3.** HVT (VEU-Transaktionsdetails abrufen)
- **4.** HVE (Unterschrift hinzufügen)
- **5.** HVS (VEU-Storno)
- **6.** HEV (Unterstützte EBICS-Versionen abrufen)
- **7.** INI (EU-Schlüssel senden)
- **8.** HIA (Authentifikations/ Verschlüsselungsschlüssel senden)

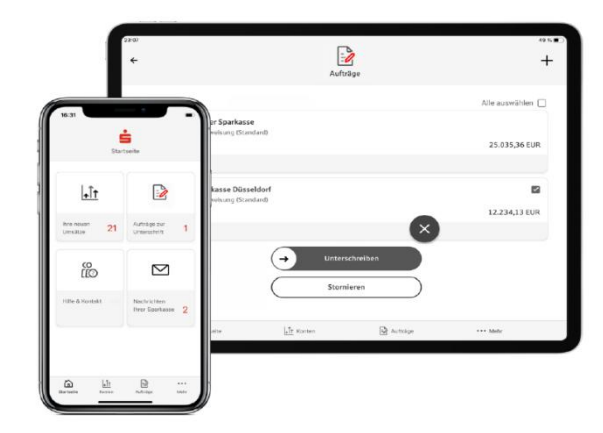